## **Resource Center Demonstration Presentation - Draft**

## Presentation Date: Wednesday, January 27, 2016 & Thursday, January 28, 2016 2:00-3:00 PM EST

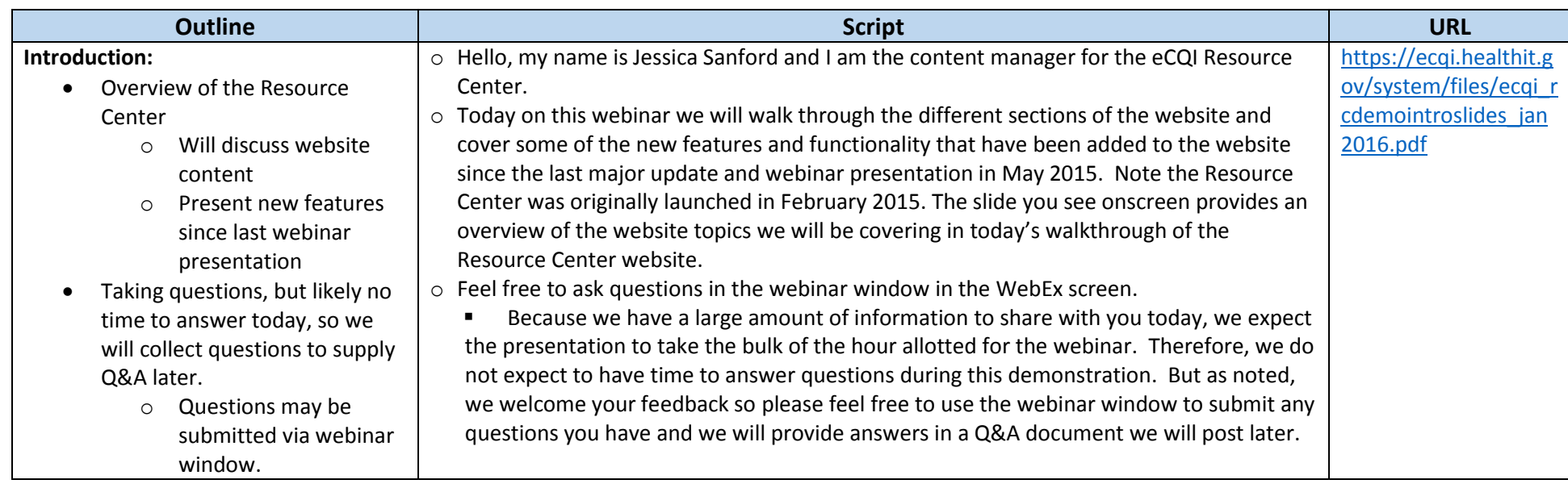

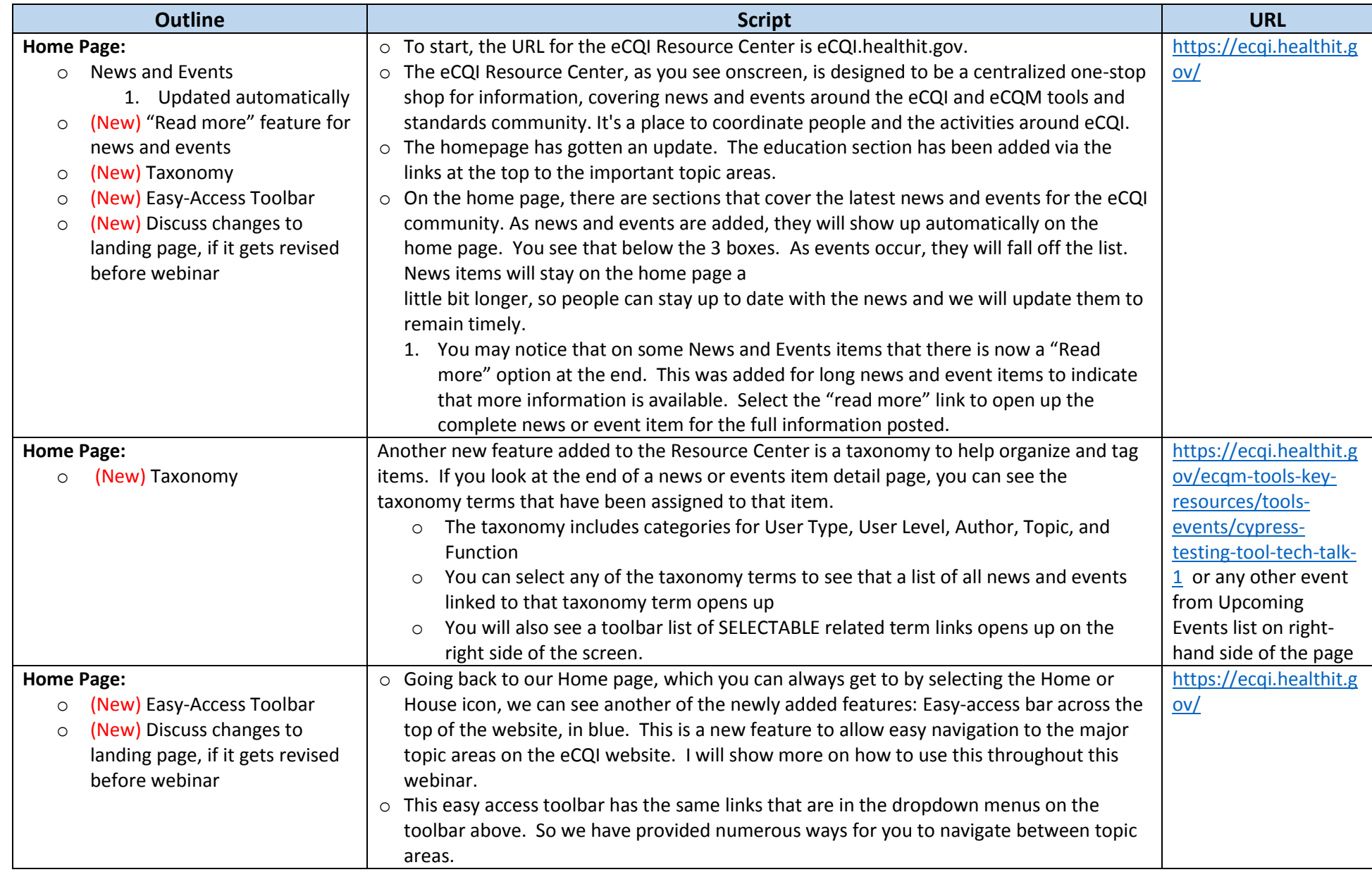

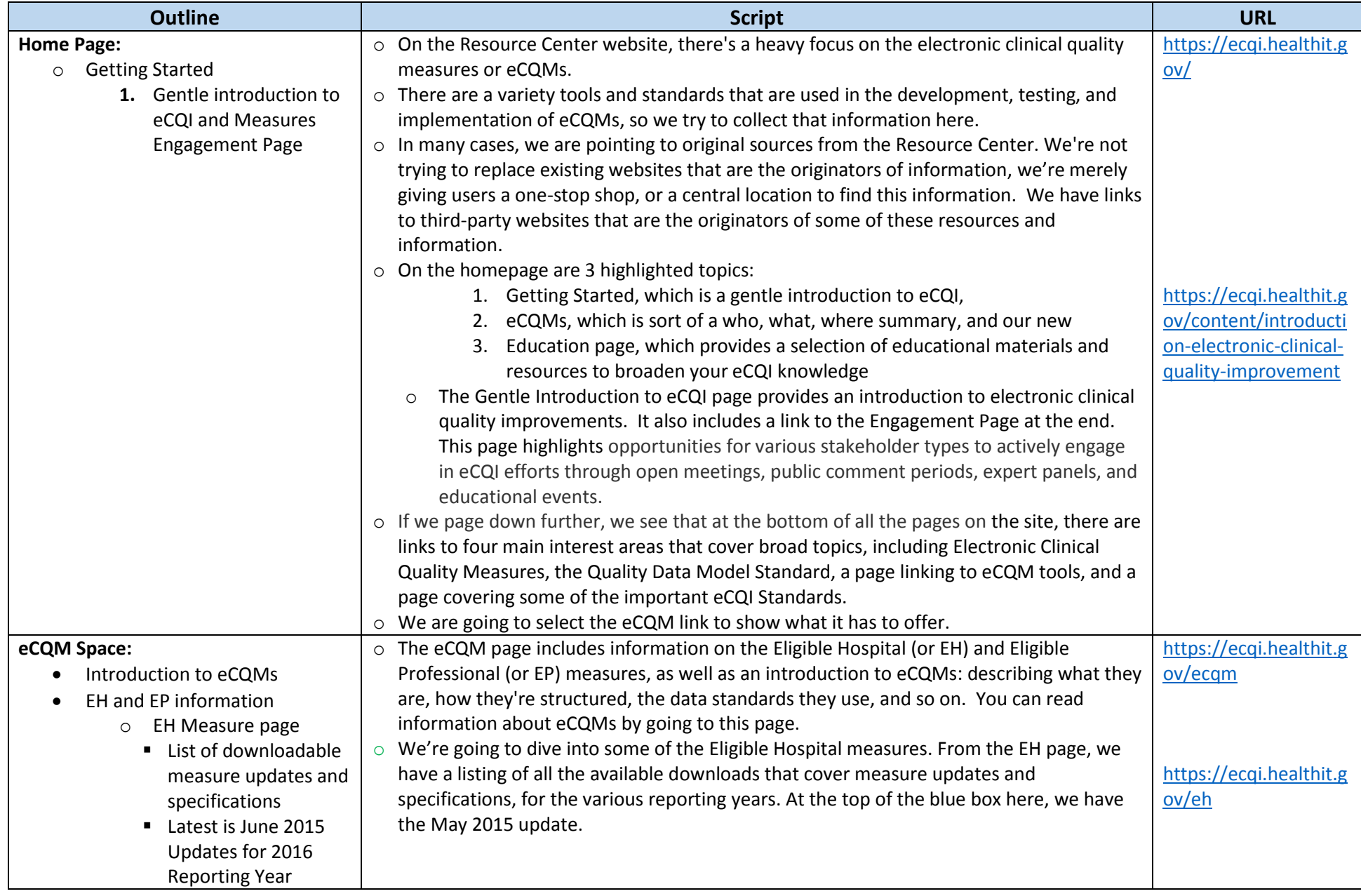

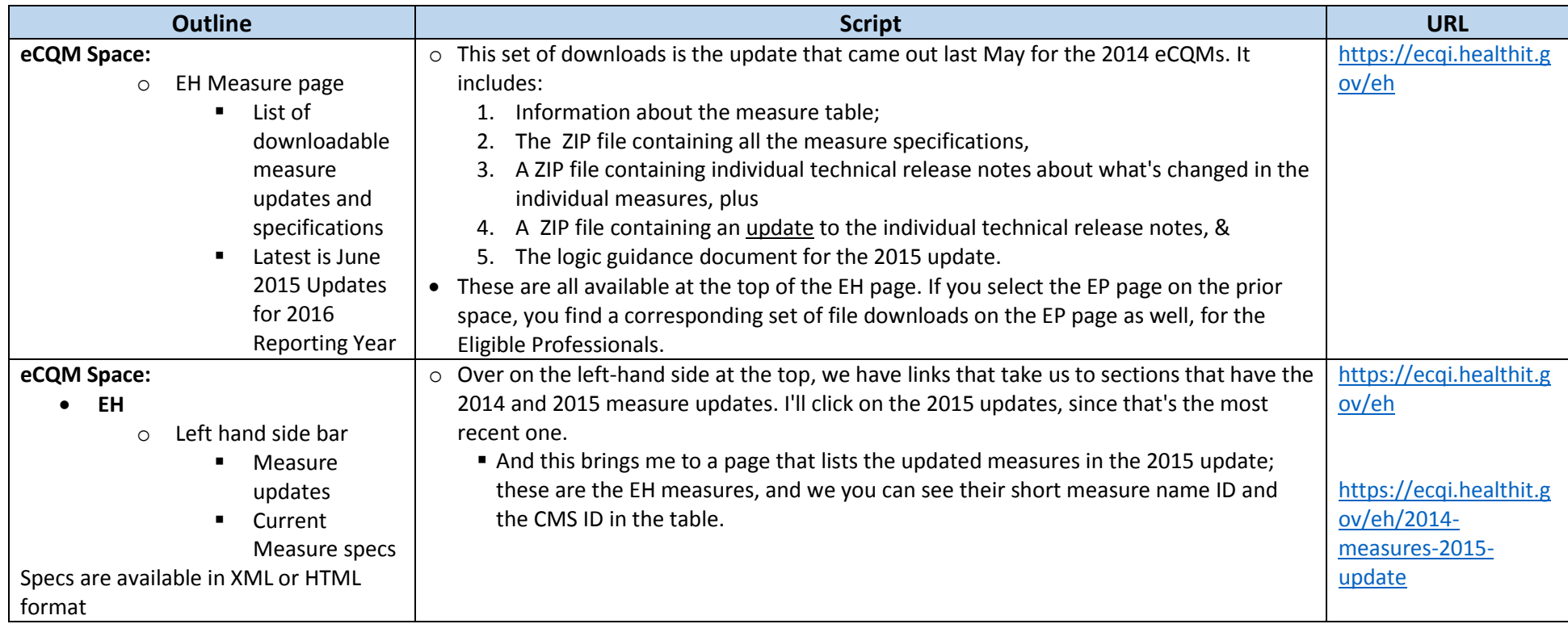

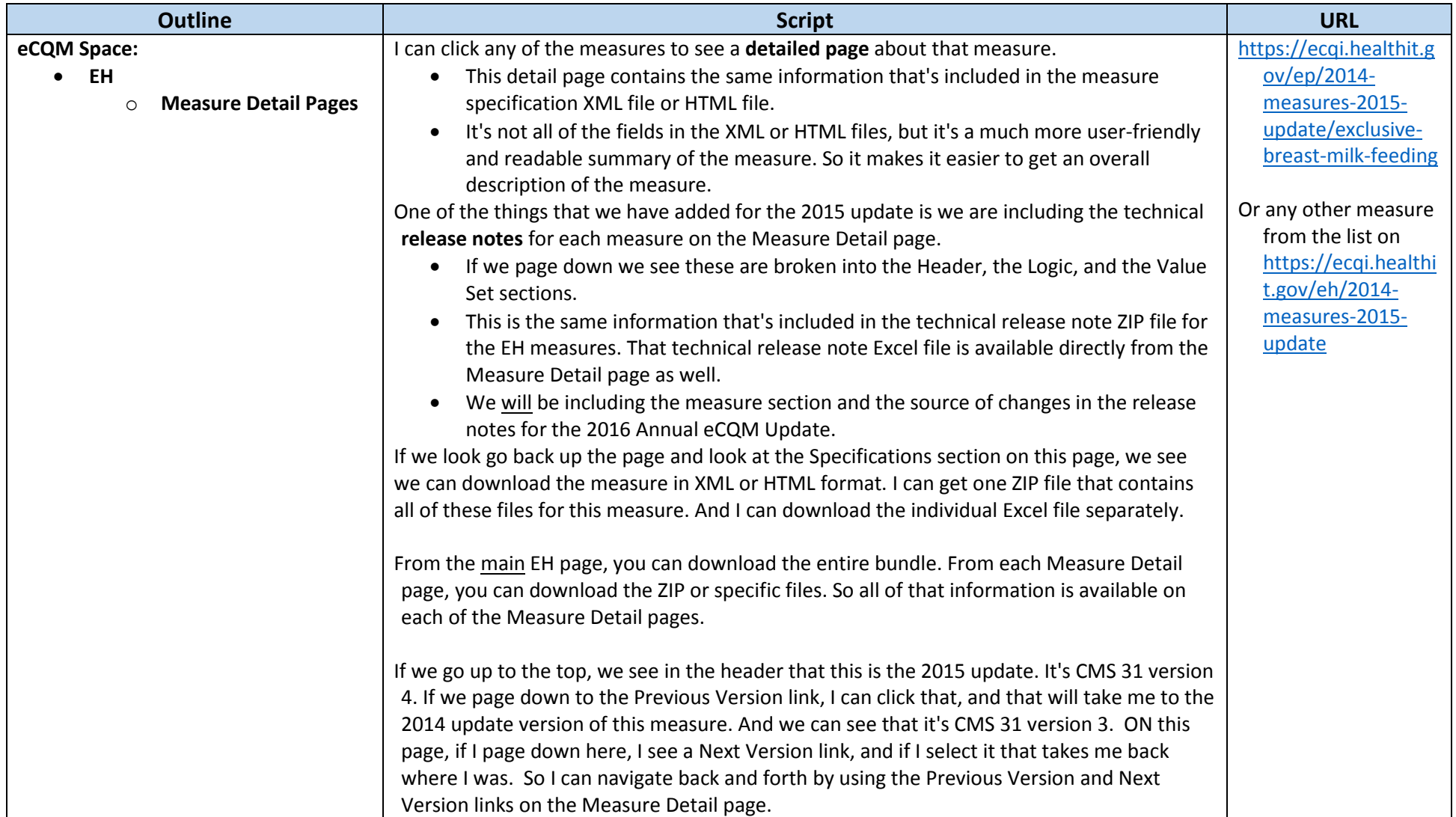

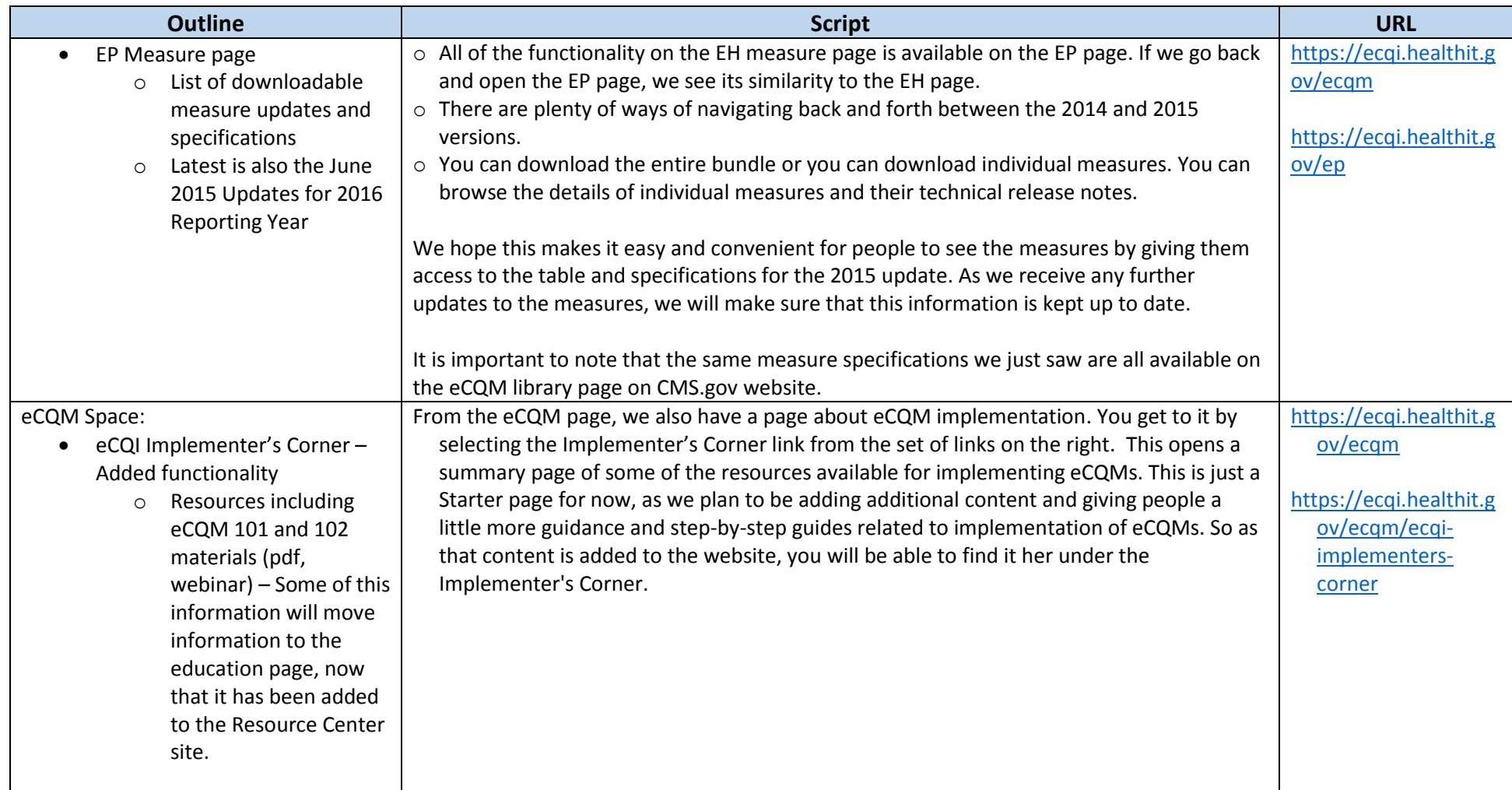

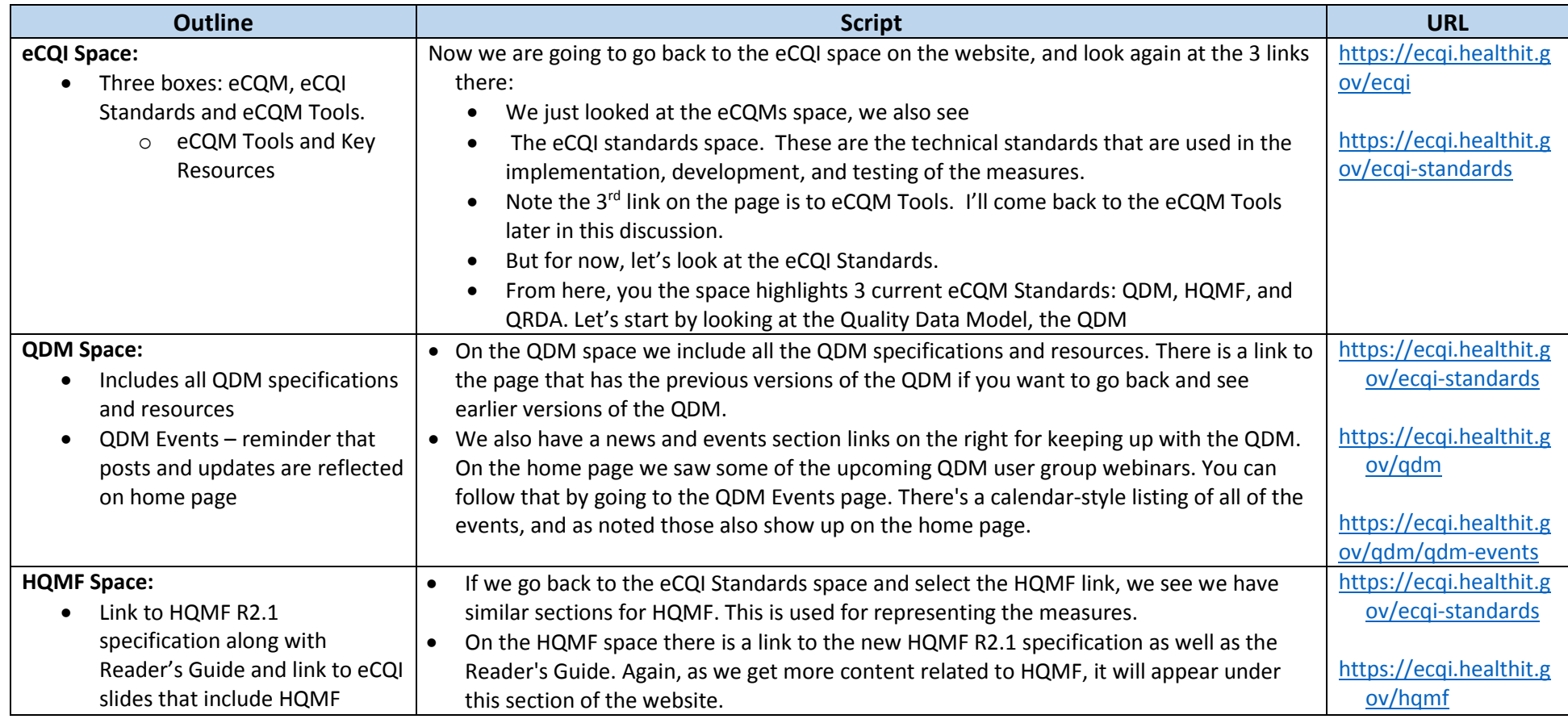

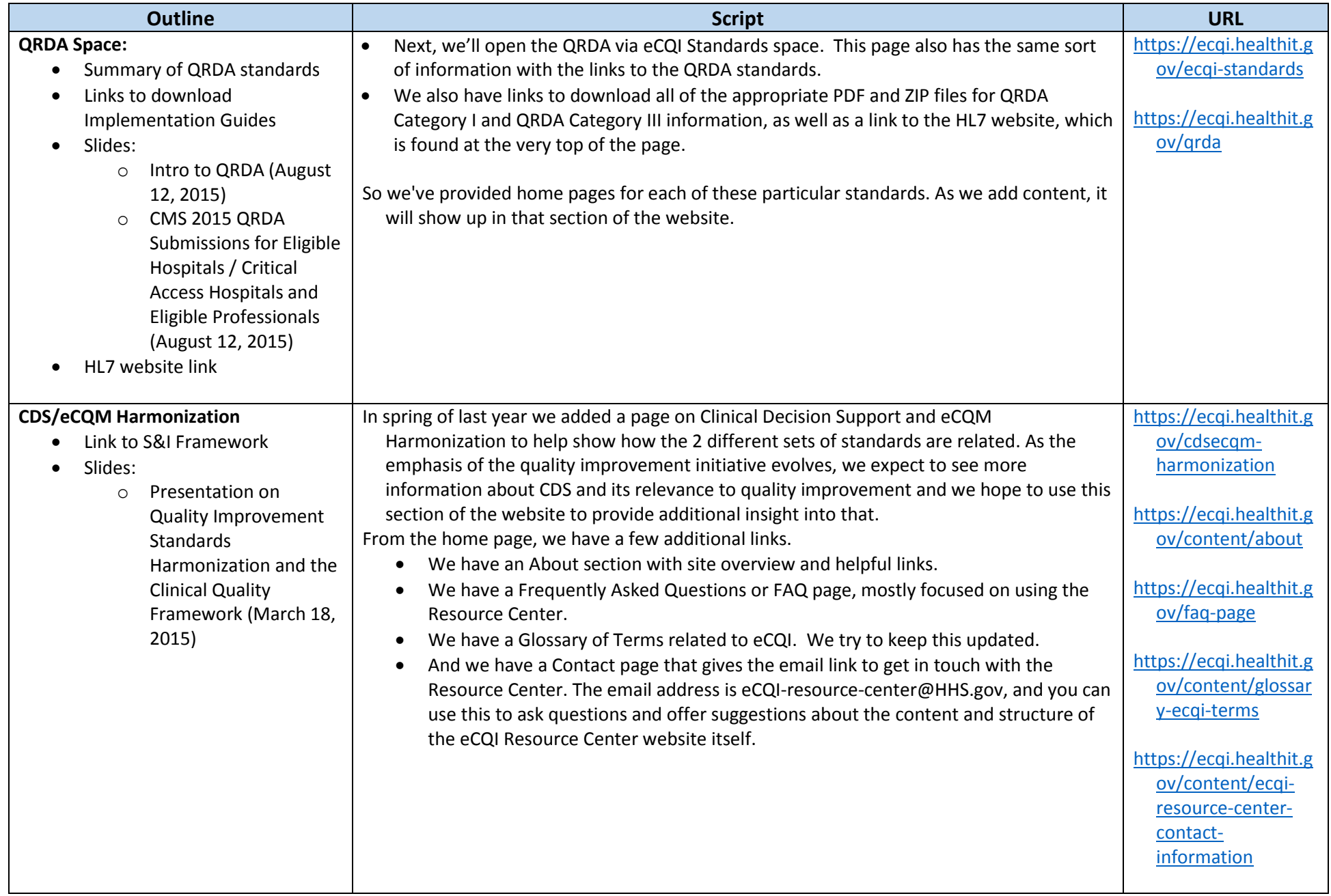

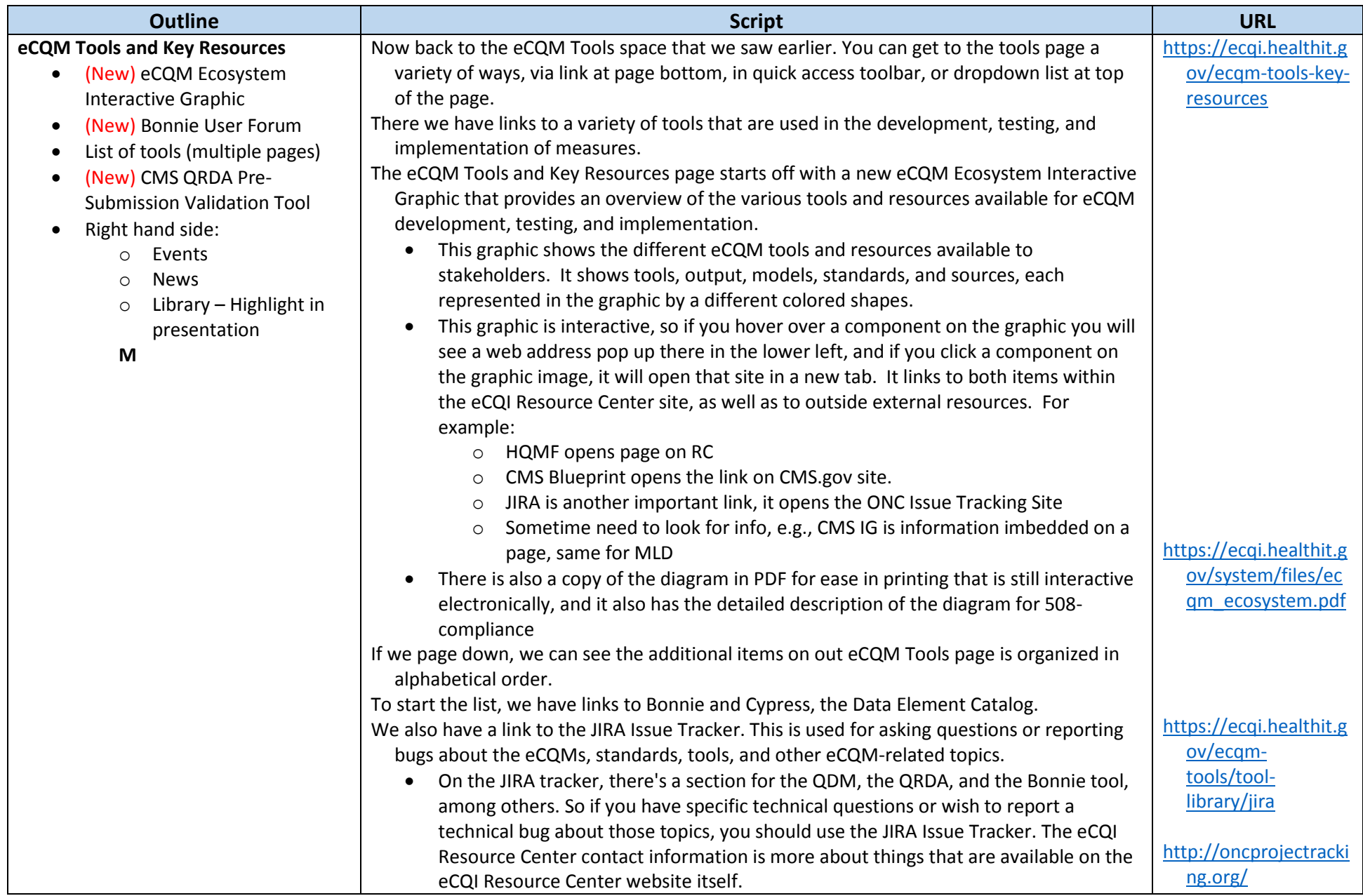

![](_page_9_Picture_155.jpeg)

![](_page_10_Picture_173.jpeg)

![](_page_11_Picture_236.jpeg)

![](_page_12_Picture_130.jpeg)